## Excel. Funkcje w przykBadach

## Krzysztof MasBowski

Drogi Czytelniku! Poni|ej zamieszczona jest errata do ksi|ki: ["Excel. Funkcje w przykB](https://helion.pl/ksiazki/excel-funkcje-w-przykladach-krzysztof-maslowski,exfunk.htm)adach"

Jest to lista bB dów znalezionych po opublikowaniu ksi |ki, zgBo zaakceptowanych przez nasz redakcj. Pragniemy, aby nasze pul wiarygodne i speBniaBy Twoje oczekiwania. Zapoznaj si z poni|s dodatkowe zastrze|enia, mo|esz je zgBoshttposd/ardebisom mpl/user/er

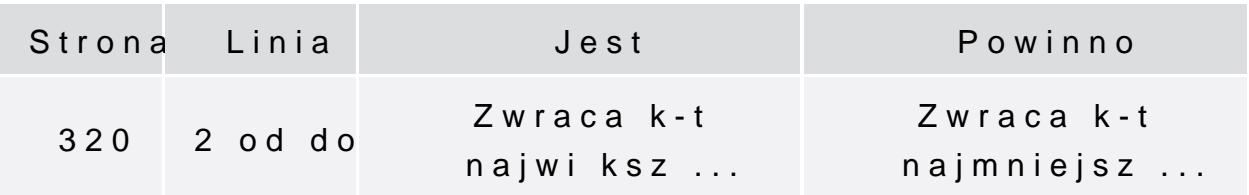